## **Live Control tutorial 4**

**Video description:** This video shows you how you can use BEYOND in a live setting. Part 4

**subject** Midi

[Return to Tutorial videos](http://wiki.pangolin.com/doku.php?id=beyond:video)

From: <http://wiki.pangolin.com/>- **Complete Help Docs**

Permanent link: **[http://wiki.pangolin.com/doku.php?id=beyond:video:live\\_control\\_tutorial\\_4](http://wiki.pangolin.com/doku.php?id=beyond:video:live_control_tutorial_4)**

Last update: **2023/06/19 15:03**

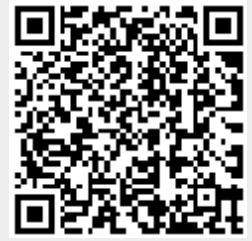